Министерство образования Риспублики Саха (Янутия) Муниципальное казенние учреждение «Муниципальный орган управления образования» Муниципальное бюджетное общеобризовательное учреждение «Бордонская средняя общеобразовательная школа»

Рассмотрено:

согласовано

на заседании МС

протония Na  $\frac{1}{2}$  or  $\frac{2}{2}$  08 2017;

заместитель директора. по учебной работу **C<sup>on</sup>** Спировали . 29. abryonegrove

Утверждено: директор школы (Григорьев ВТ 28 abrys7amm

## РАБОЧАЯ ПРОГРАММА ИНФОРМАТИКА

На 2017-2018 учебный год

Ступень обучения (класс) среднее (полное) общее образование 7 класс Количество часов \_\_\_\_ часов в неделю Учитель Николаев Петр Егорович

## Пояснительная записка

Календарно-тематическое планирование, составлено исходя из следующих требований и документов:

- Примерные программы среднего (полного) общего образования по информатике и ИКТ, базовый и профильный уровни;
- обязательный минимум содержания образования по информатике и ИКТ (Учебные стандарты школ России);

Критерии отбора содержания и его объема для 8 класса базируется на продуктивной модели формирования информационных знаний: использование обще пользовательских умений в профильной учебно-практической деятельности. Это позволяет строить концентр в 7 классе на основе содержания концентра основной школы (5 – 9 класс), где формируются профессиональные знания и умения, позволяющие старшекласснику в дальнейшем самостоятельно ориентироваться и развиваться в среде обновляющихся информационных и коммуникативных технологий, в том числе в дальнейшей профессиональной деятельности. Календарно-тематический план рассчитан на углубленное изучение информатики и содержит элементы профильного уровня стандарта образования по информатике и ИКТ, т.е. каждый раздел данного тематического планирования способствует, благодаря подбору задач и тем:

- развитию компетентности в использовании информационных и коммуникационных технологий на уровне квалифицированного пользователя в области обще пользовательских технологий, знакомства с профессиональными информационными технологиями;
- совершенствованию навыков работы с информацией на уровне адекватного применения основных обще пользовательских инструментов, использование возможностей ИКТ, выходящих за рамки обще пользовательских, освоение минимального набора профессиональных инструментов;
- приобретению опыта использования программных средств, ориентированных на решение задач профильной области;
- формированию умения использовать и самостоятельно создавать информационные модели процессов и объектов, характерных для профильной области;

Данное планирование предполагает изучение информатики и ИКТ в 8 классах по 34 час (1час в неделю).

Изучение информатики и информационных технологий в старшей школе на базовом уровне направлено на достижение следующих целей:

- Освоение системы базовых знаний, отражающих вклад информатики в формирование современной научной картины мира, роль информационных процессов в обществе, биологических и технических системах;
- Овладение умениями применять, анализировать, преобразовывать информационные модели реальных объектов и процессов, используя при этом информационные и коммуникационные технологии (ИКТ)
- Развитие познавательных интересов, интеллектуальных и творческих способностей путем освоения и использования методов информатики и средств ИКТ при изучении различных учебных предметов;
- Воспитание ответственного отношения к соблюдению этических и правовых норм информационной деятельности;
- Приобретение опыта использования информационных технологий в индивидуальной и коллективной учебной и познавательной, в том числе проектной деятельности.

В теоретическом плане программа акцентирует внимание на следующих содержательных линиях курса:

- информация и информационные процессы;
- моделирование и формализация;
- информационные технологии обработки текста и графики;
- информационные технологии обработки числовой информации;
- технологии хранения, поиска и сортировки информации, в том числе и в созданных базах данных;
- технологии создания и преобразования информационных объектов;
- мультимедийные технологии;

коммуникационные технологии.

## **Цели и задачи курса:**

- формирование у учащихся готовности к информационно-учебной деятельности, выражающейся в их желании применять средства информационных и коммуникационных технологий в любом предмете для реализации учебных целей и саморазвития;

- пропедевтика понятий базового курса школьной информатики;
- развитие творческих и познавательных способностей учащихся.

В основу курса информатики для 8 класса положены такие принципы, как:

1. Целостность и непрерывность, означающие, что данная ступень является важным звеном единой общешкольной подготовки по информатике и информационным технологиям. В рамках данной ступени подготовки продолжается осуществление вводного, ознакомительного обучения школьников, предваряющего более глубокое изучение предмета в 8-9 (базовый курс) и 10-11 (профильные курсы) классах.

2. Научность в сочетании с доступностью, строгость и систематичность изложения (включение в содержание фундаментальных положений современной науки с учетом возрастных особенностей обучаемых).

3. Ориентированность на практику, обеспечивающая отбор содержания, направленного на решение простейших практических задач планирования деятельности, поиске нужной информации, инструментирование всех видов деятельности на базе общепринятых средств

информационной деятельности, реализующих основные пользовательские возможности информационных технологий. При этом исходным является положение о том, что компьютер может многократно усилить возможности человека, но не заменить его.

4. Принцип дидактической спирали как важнейший фактор структуризации в методике обучения информатике: вначале общее знакомство с понятием с учетом имеющегося опыта обучаемых, затем его последующее развитие и обогащение, создающее предпосылки для научного обобщения в старших классах.

5. Принцип развивающего обучения (обучение ориентировано не только на получение новых знаний в области информатики и информационных технологий, но и на активизацию мыслительных процессов, формирование и развитие у школьников обобщенных способов деятельности, формирование навыков самостоятельной работы).

Уже на самых ранних этапах обучения школьники должны получать представление о сущности информационных процессов, рассматривать примеры передачи, хранения и обработки информации в деятельности человека, живой природе и технике, учиться классифицировать информацию, выделять общее и особенное, устанавливать связи, сравнивать, проводить аналогии и т. д. Это помогает ребенку осмысленно видеть окружающий мир, более успешно в нем ориентироваться, формирует основы научного мировоззрения.

Умение построить модель решаемой задачи, установить отношения и выразить их в предметной, графической или буквенной форме - залог формирования не частных, а общеучебных умений. В рамках данного направления в курсе строятся логические, табличные, графические модели, решаются нестандартные задачи.

## КАЛЕНДАРНО-ТЕМАТИЧЕСКОЕ ПЛАНИРОВАНИЕ ПО ИНФОРМАТИКЕ И ИКТ на 2016 – 2017 учебный год

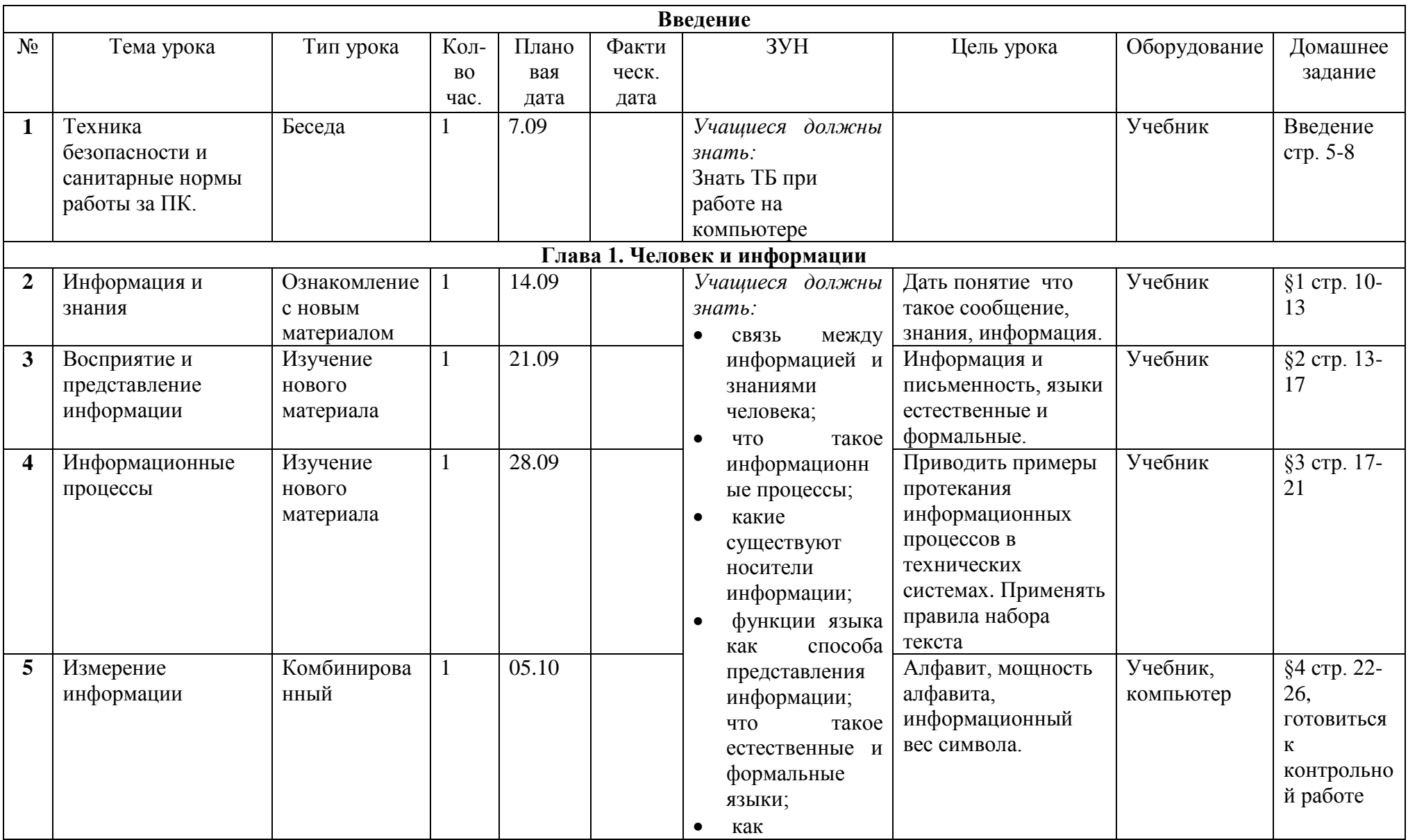

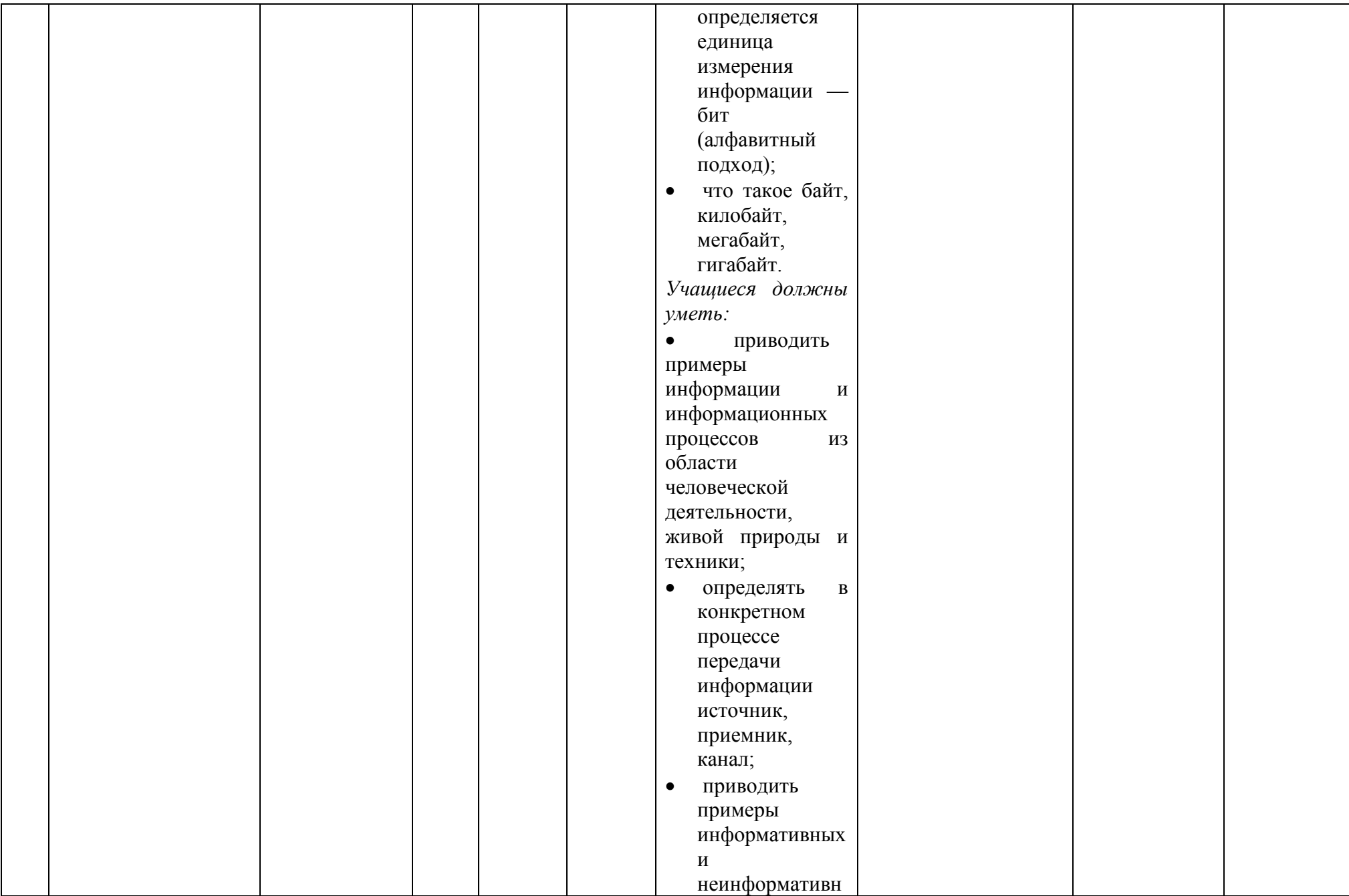

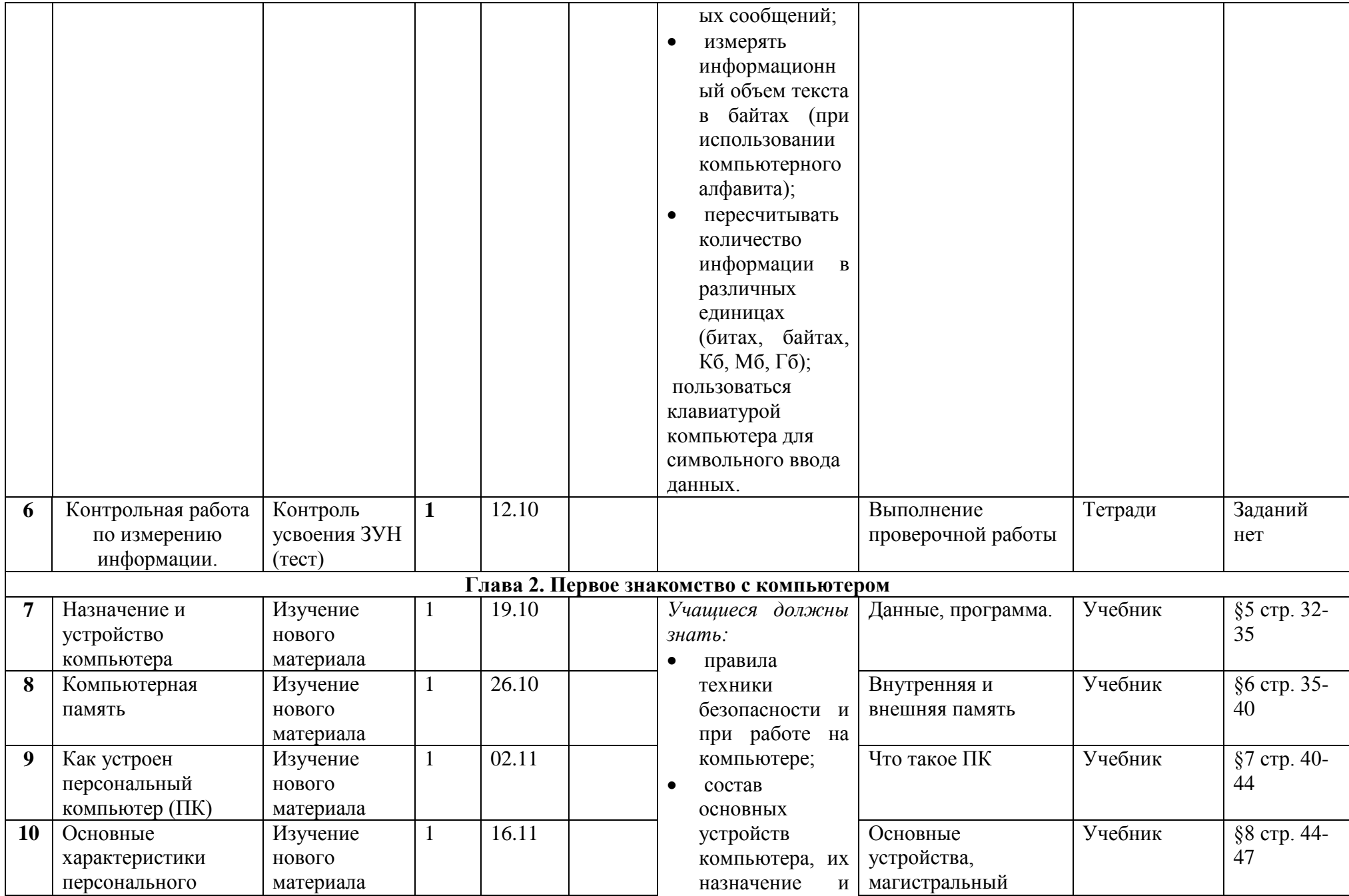

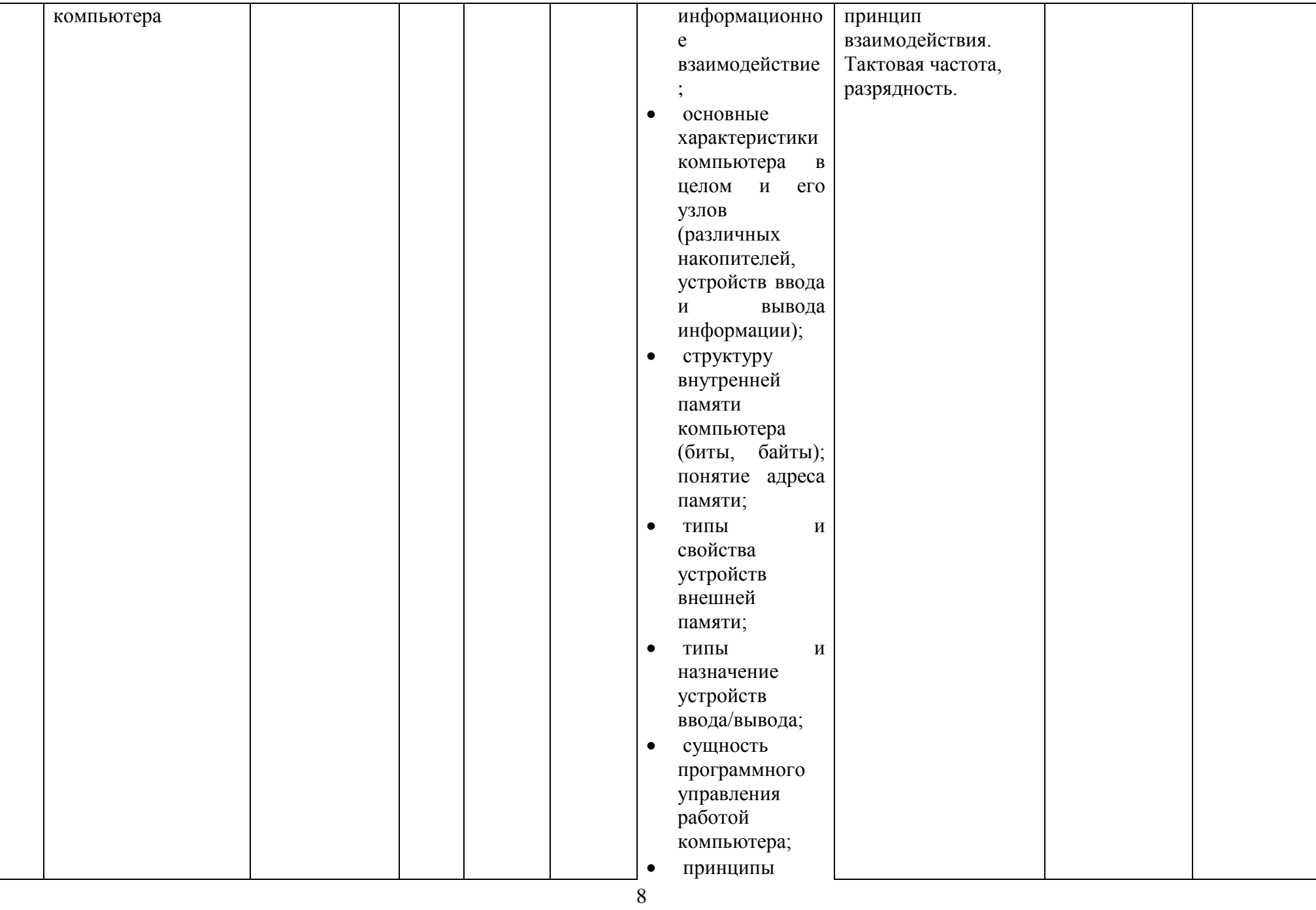

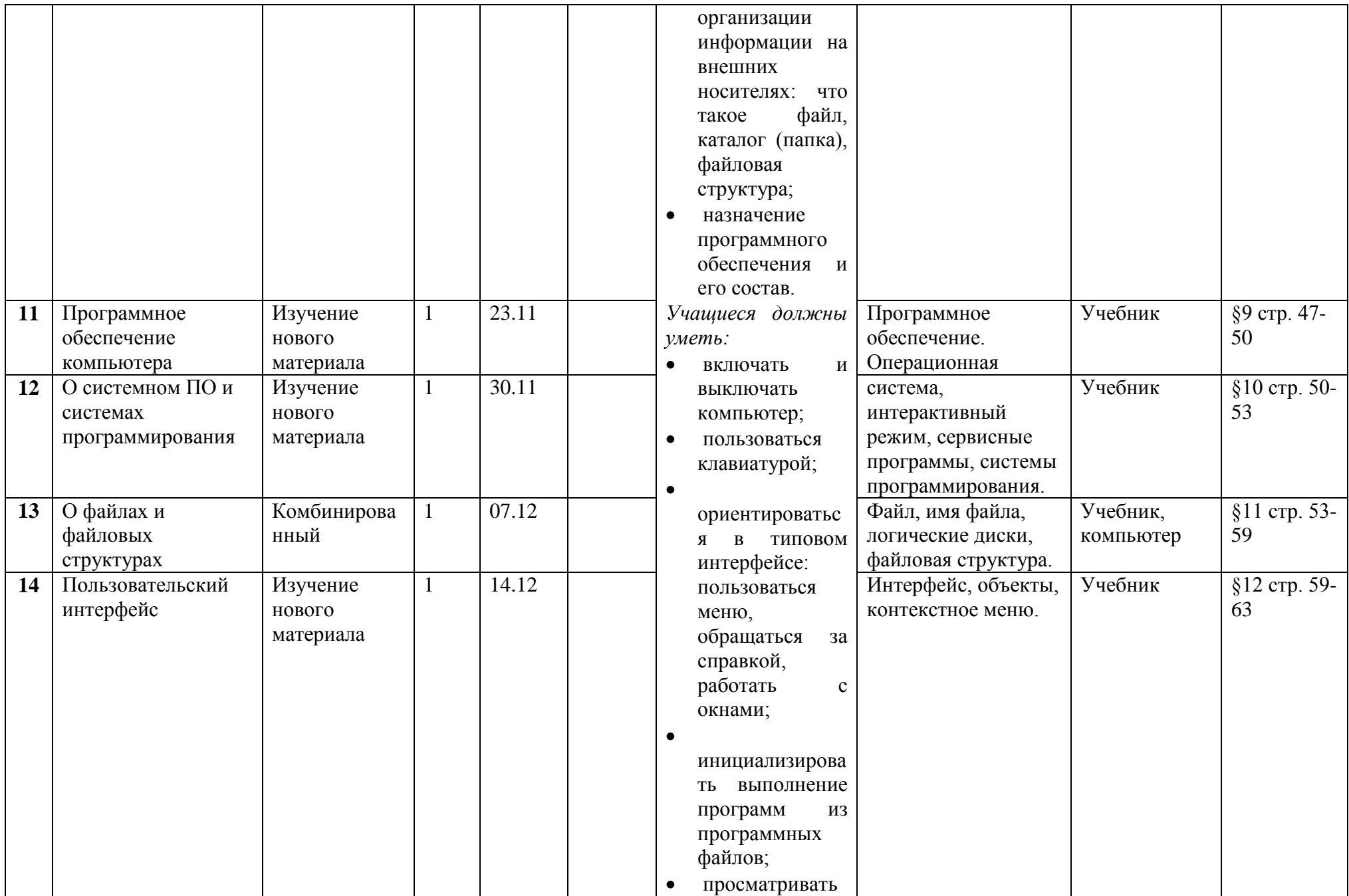

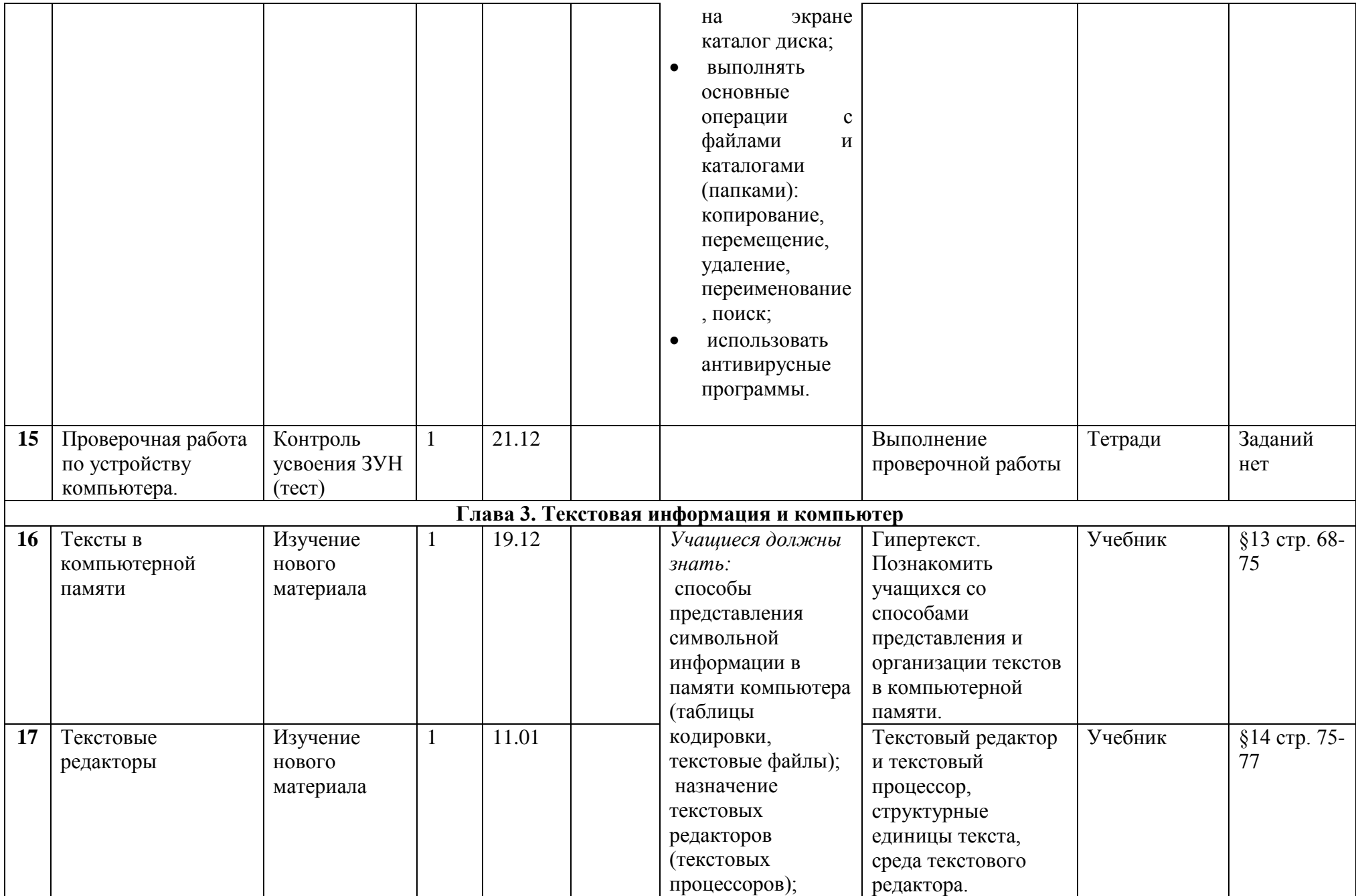

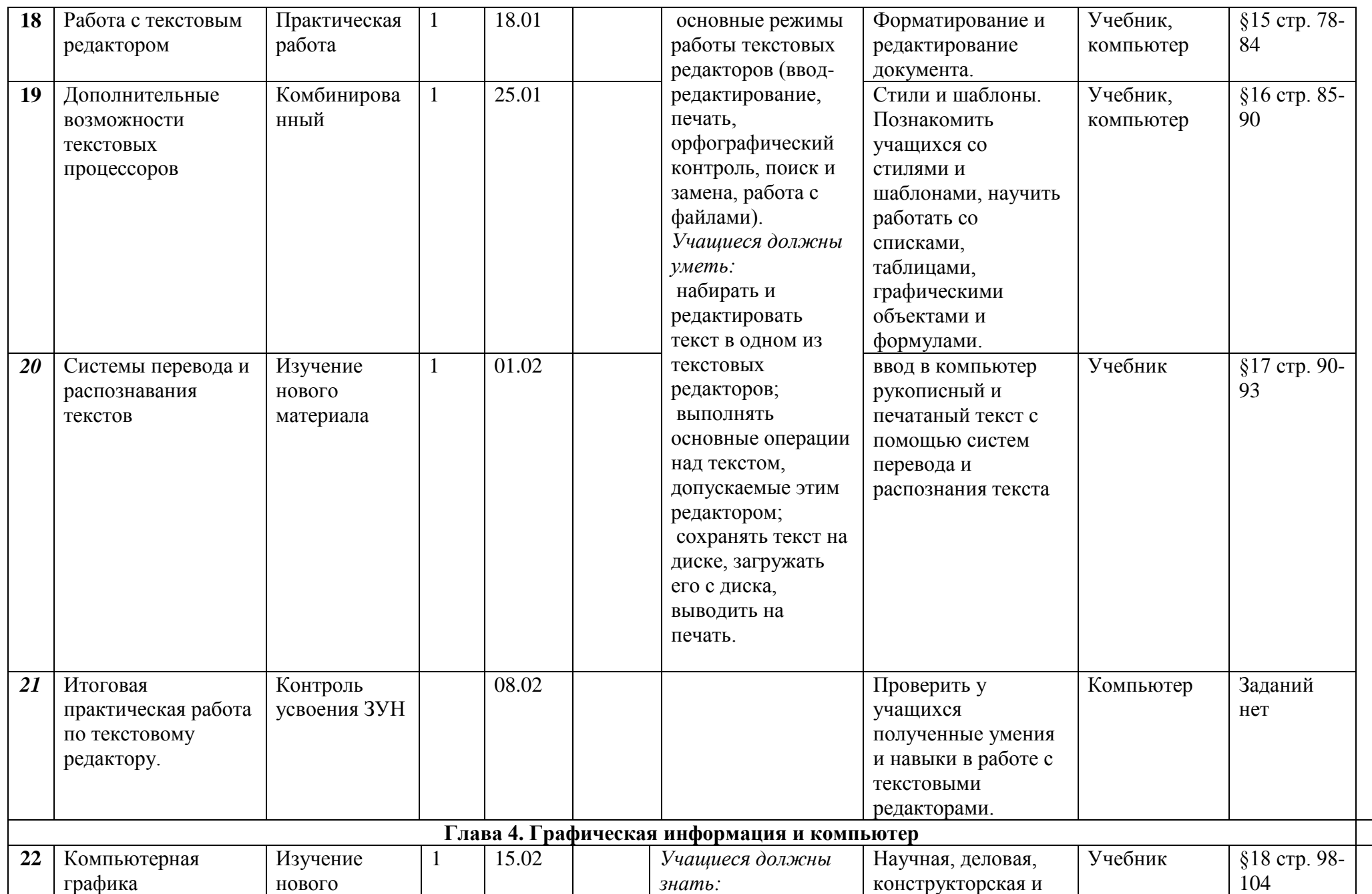

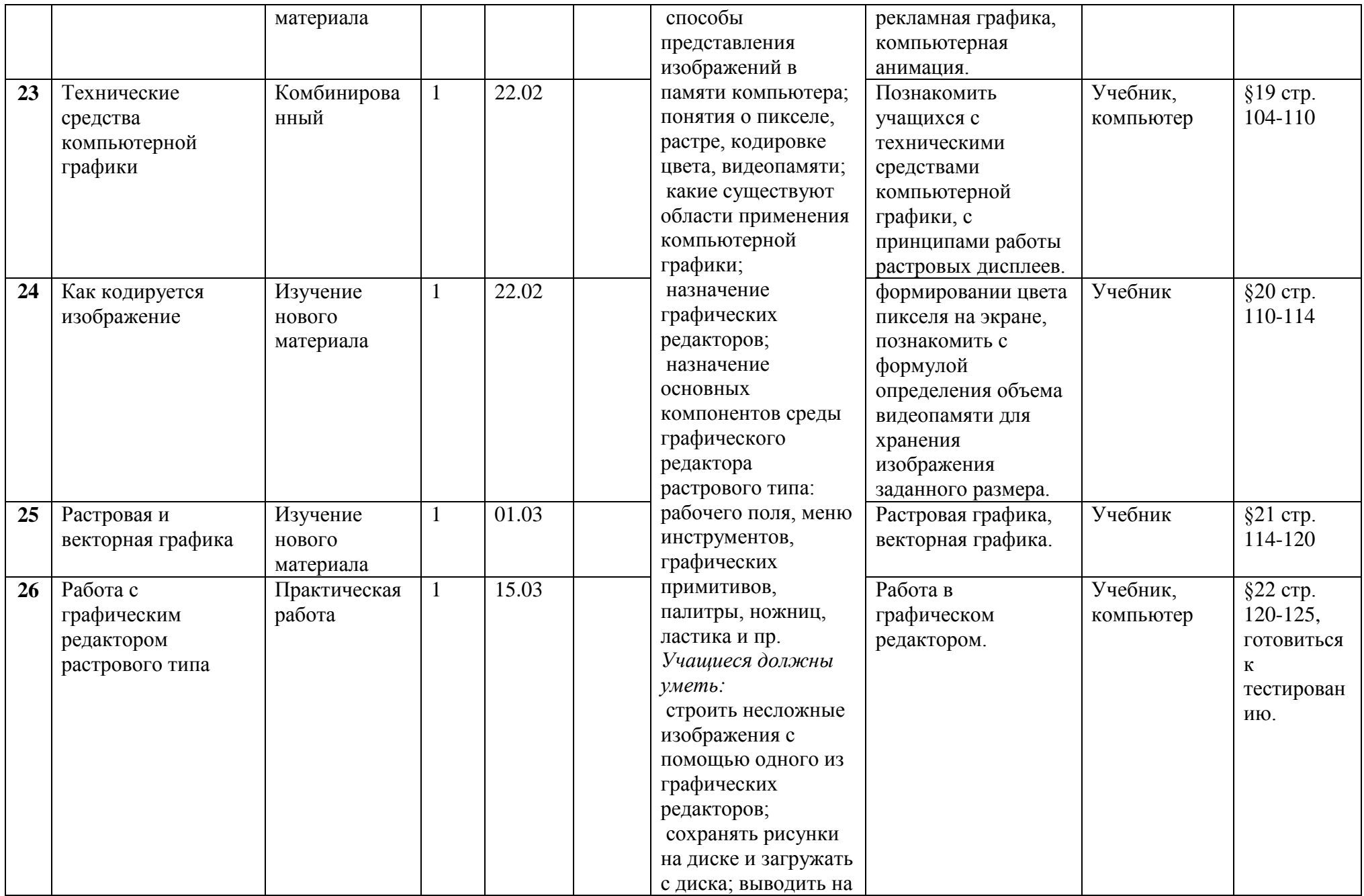

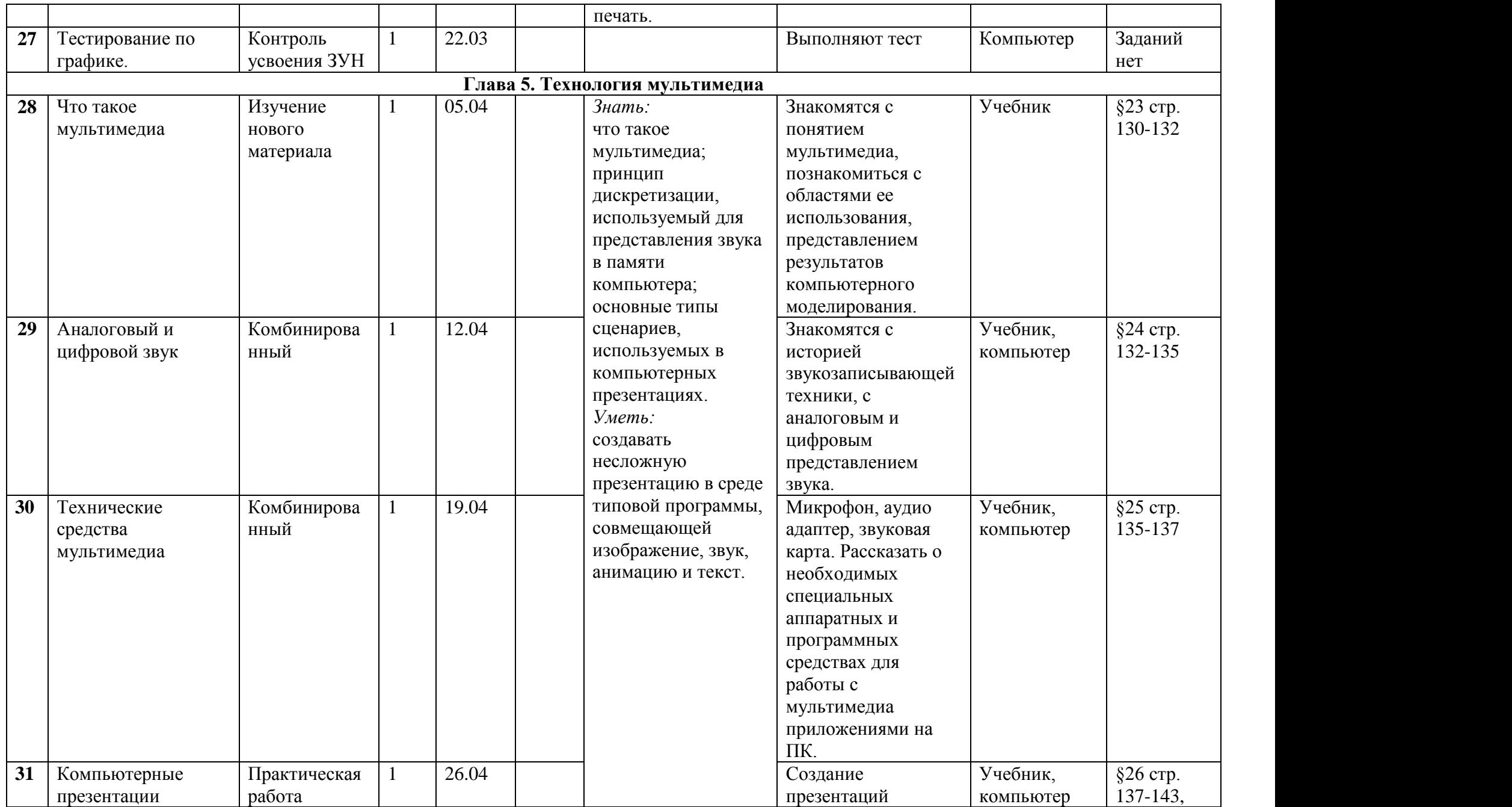

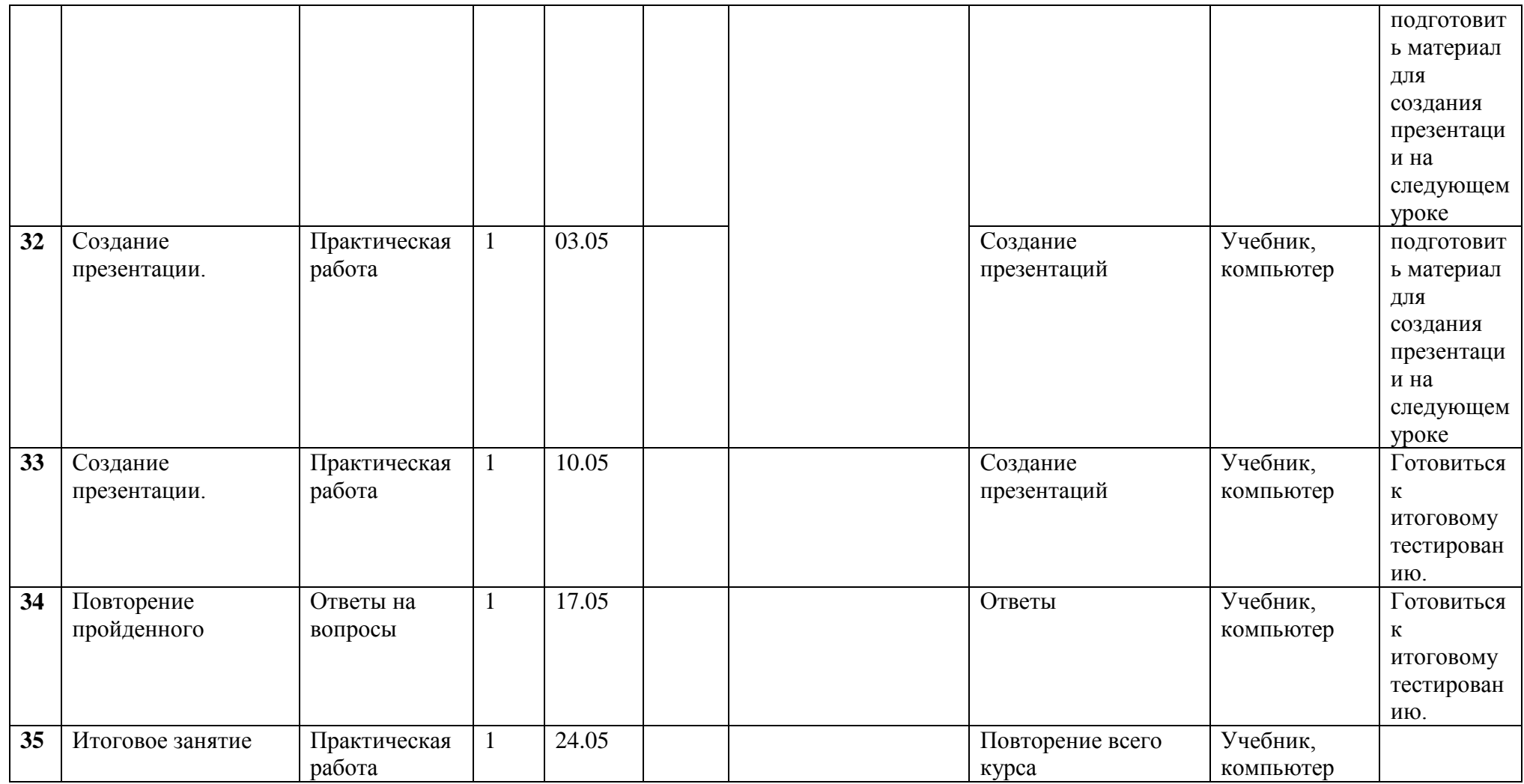